# **Freier Lokalrundfunk Köln e.V.**

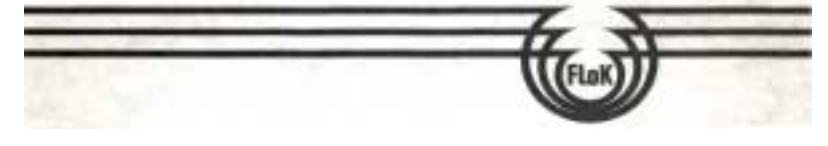

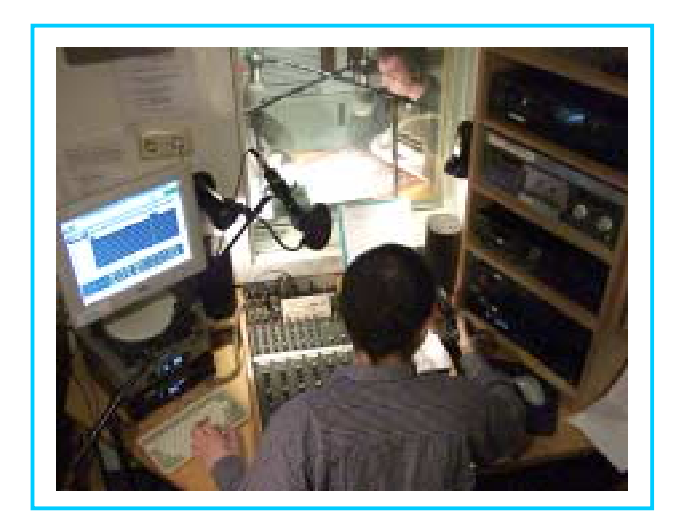

# Wegweiser für Neue

# Inhaltsverzeichnis

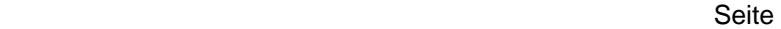

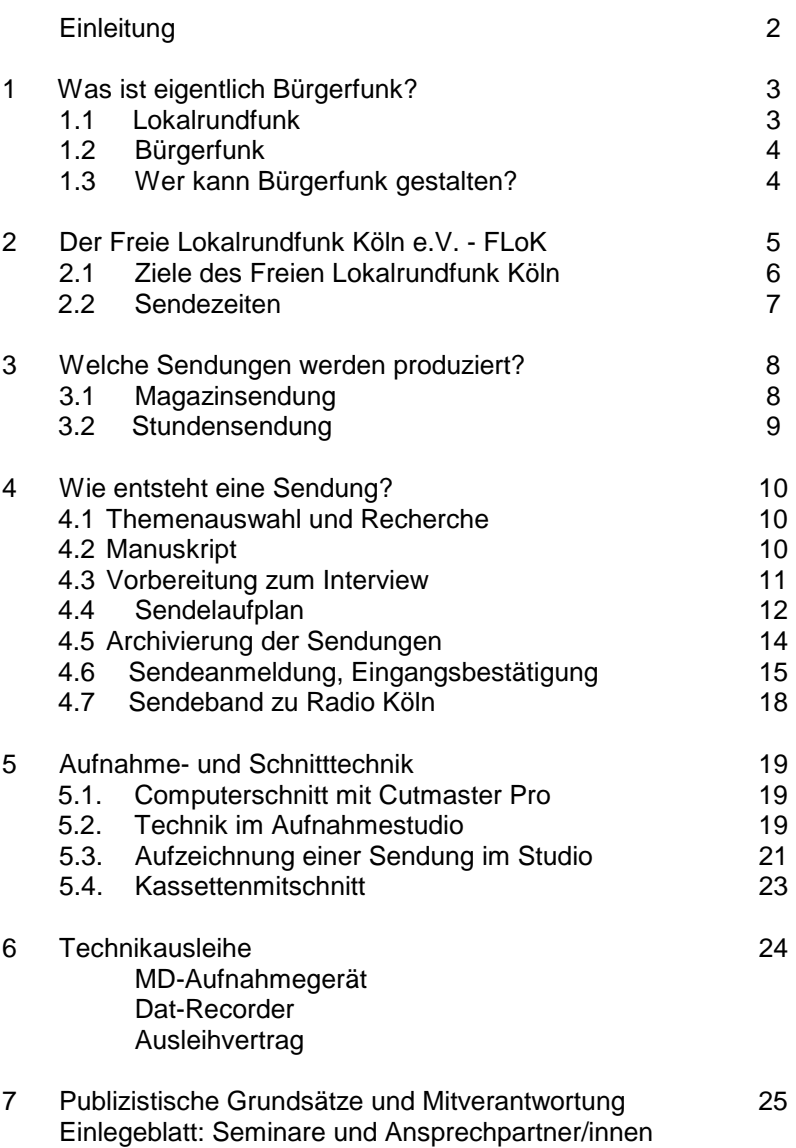

### Liebe zukünftige BürgerfunkerInnen Herzlich Willkommen!

Dieser Ratgeber soll euch bei den ersten Schritten im FLoK helfen. Ob man direkt seine eigene Sendung produzieren möchte oder sich lieber erstmal langsam in die Technik einarbeiten will, bleibt jedem und jeder selbst überlassen. Die folgenden Kapitel sollen einen Überblick über die Möglichkeiten und Produktionsabläufe beim Freien Lokalrundfunk Köln geben und euch den Einstieg erleichtern.

Zu Beginn des Wegweisers wird erklärt, wie Bürgerfunk als Teil des lokalen Rundfunk entstanden ist. Dem folgt die Vorstellung des Freien Lokalrundfunk Köln als Radiowerkstatt mit den Sendezeiten, Sendungen und Zielen.

Wer direkt eine Sendung planen und produzieren möchte, dem ist der Leitfaden zur Entstehung einer Sendung in Kapitel vier hilfreich. Konkret wird beschrieben, welche inhaltlichen und formalen Schritte dafür notwendig sind. Wieviel Arbeit in einem einzelnen Radiobeitrag steckt, merkt man manchmal erst, wenn man selbst beginnt, die eigene Idee umzusetzen. Bei den anfänglichen Fragen und Schwierigkeiten stehen euch die erfahrenen BürgerfunkerInnen auf Anfrage gerne mit Rat und Hilfe zur Seite.

#### Noch eine Bitte auf den Weg!

Der FLoK ist als Verein für jeden offen und unsere Räume werden von vielen Menschen genutzt. Denkt bitte daran: mit der Technik, den Geräten, dem Studio und dem Redaktionsraum sollte so umgegangen werden, daß die nächsten produzierenden BürgerfunkerInnen auch gerne beim FLoK arbeiten.

### Also viel Spaß und Erfolg!

## 1. Was ist eigentlich Bürgerfunk?

### 1.1. Lokalrundfunk

In Nordrhein-Westfalen gibt es seit 1990 neben dem öffentlich-rechtlichen Rundfunk auch werbefinanzierten Rundfunk. In 47 Sendegebieten strahlen private Lokalfunksender ihre Radioprogramme aus. Durch das Landesrundfunkgesetz sind diese Privatsender verpflichtet, bis zu 15% ihrer Sendezeit als "offenen Kanal" Bürgergruppen für selbst gestaltete Beiträge zur Verfügung zu stellen. Dies sind täglich bis zu 2 Stunden.

Der Lokalfunksender besteht aus zwei rechtlich selbständigen Einrichtungen und stützt sich somit auf zwei Säulen:

Die Veranstaltergemeinschaft - VG Die Betriebsgesellschaft - BG

Die **Veranstaltergemeinschaft** ist ein Verein, in der alle maßgeblichen gesellschaftlichen Gruppen vor Ort mit einem Sitz vertreten sind, z.B. Gewerkschaften, Kirchen, Arbeitgeberverbände, Sport- und Jugendverbände. Die VG ist allein verantwortlich für das Programm.

Die **Betriebsgesellschaft** bildet die zweite Säule. Die BG trägt die wirtschaftliche Verantwortung. Ihr Betriebskapital kommt von den örtlichen Zeitungsverlegern und zu einem kleinen Teil von den Stadtwerken.

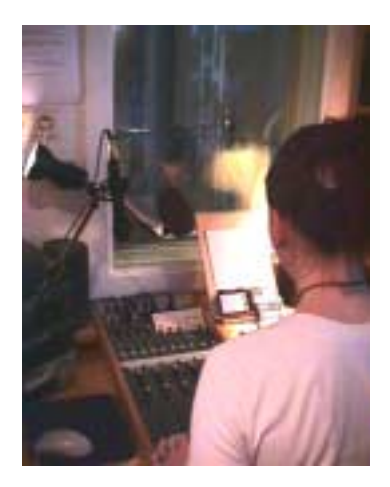

### 1.2. Bürgerfunk

Das Ziel des Bürgerfunks ist die Beteiligung aller lokalen Gruppierungen im Hörfunk. Vereine, Stadtteilinitiativen und verschiedenste Bürgergruppen können sich im Radio vorstellen und mit ihren Anliegen, Interessen, Angeboten, Wünschen oder Forderungen "auf Sendung gehen". Mit Hilfe des Bürgerradios schalten sich Bürgerinnen und Bürger in die öffentlichen Debatten ihrer Stadt oder Gemeinde ein und ergänzen sie. So fördert der Bürgerfunk die demokratische Meinungsvielfalt.

Durch aktive Teilnahme am Medium Hörfunk soll gleichzeitig eine größere Medienkompetenz erreicht werden. Bürgerinnen und Bürger sollen Mittel und Wege an die Hand gegeben werden, sich mit eigenen Themen aktiv an die Öffentlichkeit zu wenden. Probleme vor Ort können so direkt von Betroffenen in einer Stellungnahme im Radio artikuliert werden.

### 1.3. Wer kann Bürgerfunk gestalten

Jede Gruppe, die mindestens aus zwei Mitgliedern besteht, ihren Wohnsitz in Köln hat, voll geschäftsfähig und gerichtlich verfolgbar ist, darf Sendungen produzieren. Es dürfen keine kommerziellen Interessen bei der Gestaltung von Bürgerfunk zugrunde liegen. Wir dürfen also keine "Werbesendungen" für kommerzielle Veranstaltungen, Produkte oder Unternehmen produzieren.

Das Landesrundfunkgesetz schließt außerdem bestimmte Gruppen von der aktiven Teilnahme am Bürgerfunk aus: dazu gehören die Parteien, Wählergemeinschaften, die Kirchen, sowie juristische Personen des öffentlichen Rechts.

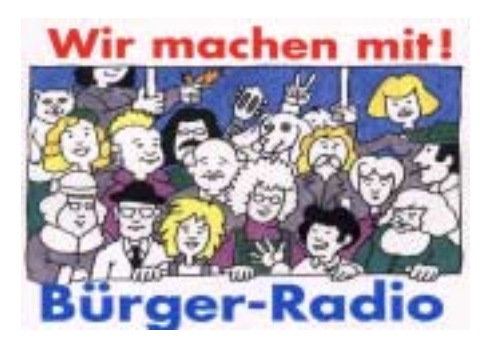

### 2. Der Freie Lokalrundfunk Köln (FLoK)

Den Freien Lokalrundfunk Köln e.V. ( FLoK ) gibt es bereits seit 1985. Er ist eine von neun Radiowerkstätten in Köln, die auf der Frequenz des Lokalsenders Radio Köln ihr Programm senden. Mit ca. 200 Mitgliedern ist der FLoK der größte Radioverein in Nordrhein-Westfalen.

Viele Mitglieder des FLoK gestalten und produzieren ihre eigenen Sendungen für den Bürgerfunk. So wird das Programm zum Teil von unterschiedlichen festen Produktionsgruppen mit charakteristischen Schwerpunkten präsentiert, wie z.B. der Brücke, einer Knastradiogruppe, von Menschenrechtsgruppen, Friedensinitiativen, dem Psychotherapeuten e.V., Musik-, Sport- und Kulturgruppen und, und, und.

Außer diesen Stundensendungen der Produktionsgruppen gibt es kontinuierlich eine wöchentliche Magazinsendung des FLoK. Die einzelnen Beiträge und Veranstaltungstipps werden in der Redaktionsgruppe besprochen und vorbereitet. Jeden Montag Abend um 20.00 Uhr trifft sich das FLoK Team in der Leyendeckerstr. 9 in Köln Ehrenfeld. Hier wird die Magazinsendung der nächsten Woche geplant, gelaufene Radiobeiträge werden angehört und besprochen.

Zudem ist die kontinuierliche Redaktionsgruppe auch Ansprechpartner für neue und interessierte BürgerInnen, die erste Kontakte knüpfen wollen und Antworten auf ihre Fragen bekommen.

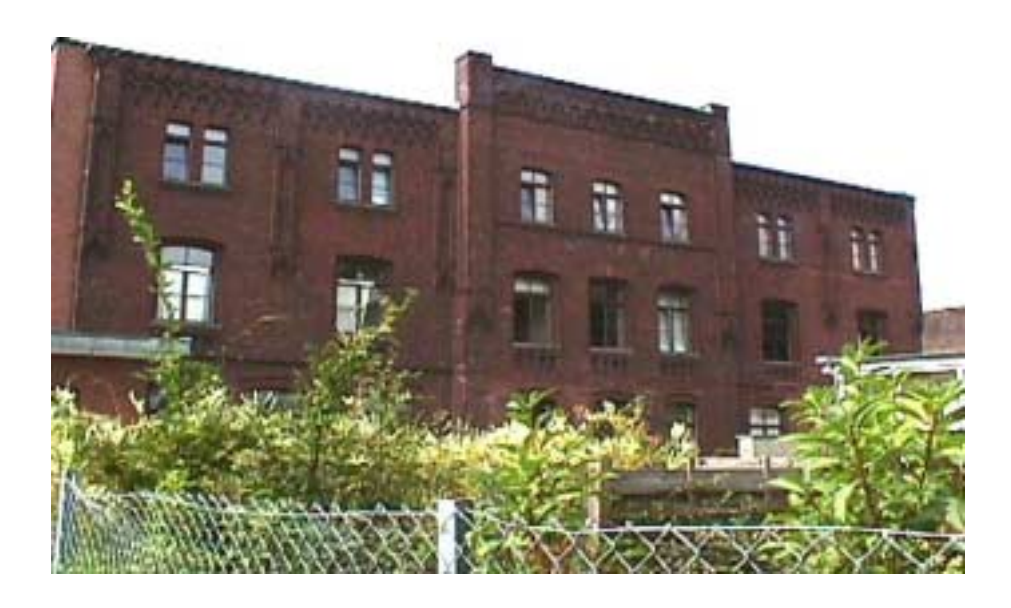

### 2.1. Ziele des Freien Lokalrundfunk Köln e.V.

Die Ziele des Freien Lokalrundfunk Köln e.V. sind

- gleiche Zugangsmöglichkeiten zum lokalen Rundfunk für alle Schichten der Bevölkerung, besonders für jene Bürger und Organisationen, denen bisher der Zugang zu den Medien weitgehend verwehrt ist.
- eine umfassende Information und eine verstärkte sozialkritische Auseinandersetzung mit Themen, die in den traditionellen Medien vernachlässigt werden.
- die Selbstdarstellung von Bürgervereinen, Stadtteilinitiativen und in Köln lebenden Menschen.
- die Förderung des Bewußtseins für die eigene Umwelt und Umgebung.
- das Angebot von musischen, medienpädagogischen, kulturellen und politischen Bildungs- und Betätigungsangeboten.
- die Qualifizierung von Jugendlichen und Erwachsenen für die Arbeit und den Umgang mit den elektronischen Medien.
- die Entfaltung der Pressefreiheit durch die Mitbestimmung aller an der Programmgestaltung Beteiligter.
- das Erreichen einer Gegenöffentlichkeit gegenüber den etablierten Medien.

Im Rahmen der Möglichkeiten des Vereins werden Seminare zu den Schwerpunkten Moderation, Stimmbildung, gebauter Beitrag, Schnitttechnik mit Cutmaster und Studiotechnik von ReferentInnen und BürgerfunkerInnen angeboten.

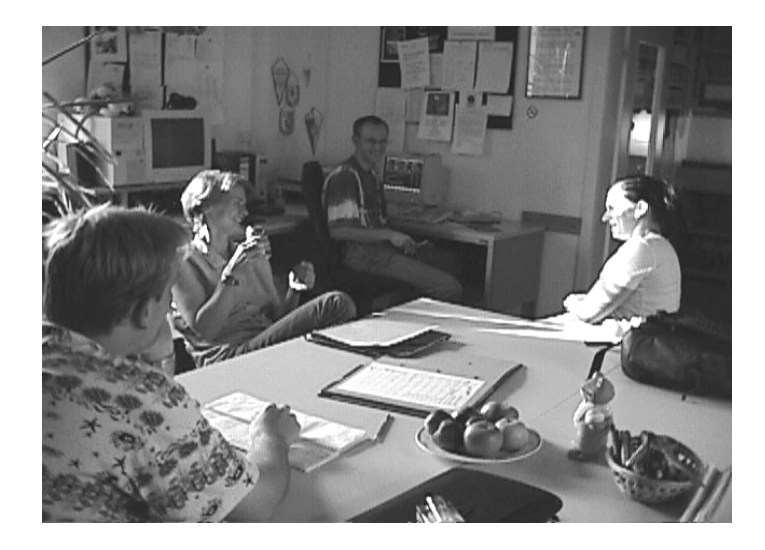

### 2.2. Sendezeiten

#### Magazinsendung "Hörens"

Die Magazinsendung "Hörens" wird täglich abwechselnd von einer der Kölner Radiowerkstätten produziert. Je nach Radiowerkstatt werden unterschiedliche Schwerpunkte gesetzt. Die "Hörens-Sendung" des Freien Lokalrundfunk Köln wird immer Montags produziert und Freitags gesendet. Sendezeit aller "Hörens-Sendungen" ist Montag bis Freitag von 19.04 bis 19.56 und Samstags und Sonntags von 18.04 bis 18.56.

#### **Freitags von 19.04 bis 19.56 sendet und gestaltet der FLoK das Magazin "Hörens".**

#### Stundensendung

Die abendliche Stundensendung wird von den verschiedensten Produktionsgruppen gestaltet und beleuchtet ein Thema von vielen Seiten. Der FLoK hat 16 Sendeplätze im Monat, verteilt auf verschiedene Wochentage. Informationen zu den FLoK-Terminen können dem Sendeplan im Redaktionsraum entnommen werden.

#### **Die Sendezeiten des gesamten Kölner Bürgerfunks sind:**

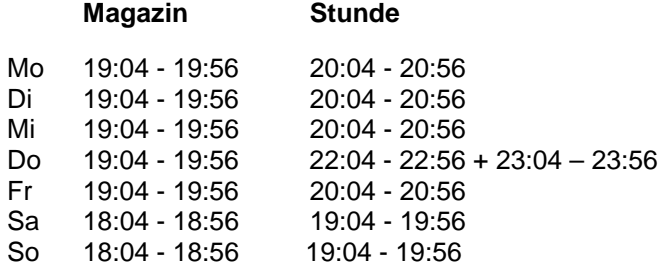

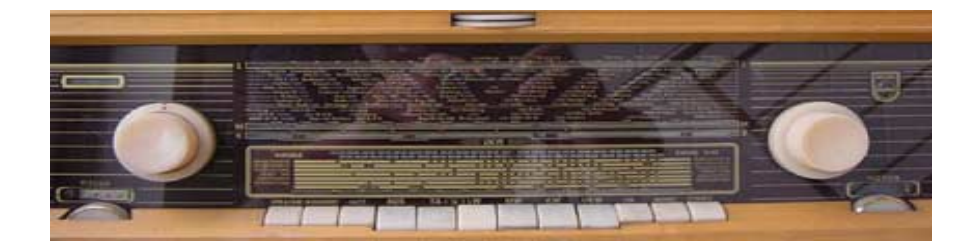

### 3. Welche Sendungen werden produziert?

### 3.1. Magazinsendung Hörens

Die Magazinsendungen bestehen aus verschiedenen Beiträgen und Musik. Ein oder zwei ModeratorInnen führen durch die Sendung und geben dem jeweiligen Magazin seine "individuelle Note". Das Magazin beinhaltet gebaute Beiträge, Interviews, Umfragen, Statements, Kurzportraits oder ausführliche Studiogespräche.

Die Sendung beginnt mit dem "Hörens-Jingle" und enthält außer den Beiträgen, einen kommentierten Oldie, angekündigt mit dem Jingle "Total verstaubt", und mehrere Veranstaltungstipps, die durch den Jingle "Wer, was, wie, wo und warum" eingeleitet werden. Die Programmelemente werden durch Musik getrennt, wobei die Musik der Magazinsendung keine Extreme wie nur Hardrock oder nur Klassik enthalten sollte.

Die "Hörens-Sendung" des Freien Lokalrundfunk Köln wird montags aufgezeichnet und freitags gesendet. In der Mitte der einstündigen Sendung schaltet Radio Köln in der Regel Werbung ein.

Die Produktion der Magazinsendung ist Aufgabe der Redaktionsgruppe, die sich montags um 20.00 Uhr trifft. Jede/r ist herzlich eingeladen, sich aktiv an der Sendung zu beteiligen: Die Musik auswählen kann jeder, und um den Oldie zu beschreiben, braucht man nicht viel Erfahrung. Die Moderation ist nicht so kompliziert, wie es sich anhört, und 'die Technik fahren' wirkt nur bei den ersten Besuchen etwas verwirrend.

Also 'ran an die Regler! Fertig zur Moderation!

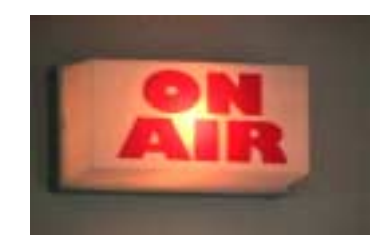

### 3.2 Stundensendungen

In den Stundensendungen können alle Formen des Hörfunks umgesetzt werden: Hörspiel, Feature, Studiogespräch, Diskussion oder Collage. Bei einem Studiogespräch z.B. wird von einem oder einer ModeratorIn durch die Sendung geführt, es können Beiträge oder Umfragen eingespielt werden. Stundensendungen bieten die Möglichkeit, ein Thema von vielen Seiten zu betrachten, verschiedene Aspekte darzustellen.

Jede Sendung beginnt mit dem "Bürgerradio-Jingle" und - wenn vorhanden – einem Wiedererkennungselement der Produktionsgruppe. Die Stundensendungen werden von den verschiedensten Produktionsgruppen des FLoK teilweise selbständig gestaltet. Es gibt regelmäßig ein schwul-lesbisches Magazin, ein psychologisches Thema aus Sicht der Therapeuten, Knast-Themen von und mit Gefängnisinsassen in "Die Brücke", "Kanal-Royal" als satirisches Magazin, Portraits von ungewöhnlichen "Menschen in Köln", Menschen mit Brüchen in ihrem Leben in "Kehrtwende", verschiedene Produktionsgruppen mit Schwerpunkten der Kölner Musikszene und ein Kinomagazin "cinema on air".

Wer beim FLoK eine Stundensendung produzieren möchte, erhält auf jeden Fall Hilfe. Wenn Gruppen oder Vereine sich vorstellen wollen, selbst aber keine Technik- oder Moderationserfahrung haben, stehen Vereinsmitglieder für Moderation oder Technik zur Verfügung.

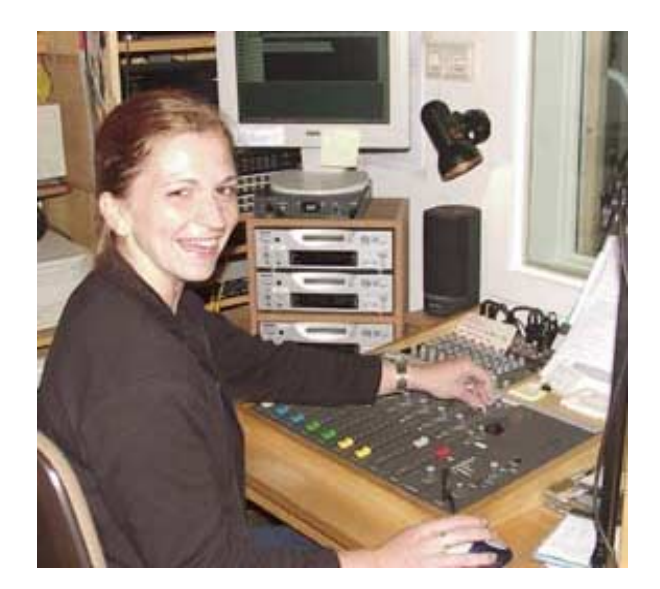

### 4. Wie entsteht eine Sendung ?

Vor der Produktion einer Sendung steht die Themenauswahl, die Recherche, vielleicht ein Interview, dann das Manuskript, die Aufnahme, die Moderation und der Schnitt. Es sind also viele, viele Schritte bis eine Sendung steht und gesendet werden kann. Hier in Kürze einige Schwerpunkte zur Gestaltung einer Radiosendung.

### 4.1. Thema auswählen, recherchieren und eingrenzen

Köln ist groß und spannende Themen, die auch für andere interessant sind, hat jeder in seinem Umfeld. Radiobeiträge sind keine wissenschaftlichen Vorträge, das Hinterfragen einzelner Kernaussagen und Aspekte ist interessanter und spannender für die ZuhörerInnen im Radio. Je nach Thema muß man in Pressetexte schauen oder Vorgespräche führen.

Für die Eingrenzung des Themas sollte man sich folgende Fragen stellen:

- Welche Informationen brauchen die ZuhörerInnen?
- Was sind die interessanten Aspekte und wichtigsten Zusammenhänge?
- In welcher Form kann ich das Thema am besten vermitteln als Studiogespräch, Reportage oder als Magazin mit mehreren Einzelbeiträgen?
- Benötige ich ExpertInnen-Interviews, Kommentare von Beteiligten oder wen kann ich ins Studio einladen?

Die Produktion einer Sendung kann viel Zeit in Anspruch nehmen - muß aber nicht. Deshalb erstmal kleinere überschaubare Themen zu Beginn planen, die aber realisierbar sind, und bei der Produktion das Verhältnis von Zeit und Ziel nicht aus den Augen verlieren. Denn das Wichtigste beim Radiomachen ist: **"learning by doing" - "durchs Machen kommt man weiter" !** 

### 4.2. Manuskript

Für einen gebauten Beitrag ist ein Manuskript unerläßlich. Das sinnvolle Zusammenfügen von unterschiedlichen Wort- und Tonelementen, Statements, O-Tönen und Sprechertexten sollte vorgedacht und in Manuskriptform geschrieben werden. Bei einer Stundensendung ist je nach Konzeption eher der "rote Faden" einer Sendung mit notierter Reihenfolge der Fragen sinnvoller als ein komplett vorgeschriebenes Manuskript. O-Ton Einspielungen und die Musiktitel müssen aber auf jeden Fall in einen Sendelaufplan geschrieben werden.

#### 4.3. Vorbereitung zum Interview

- ! Das **Thema** auf wenige Aspekte eingrenzen.
- **E** Den für das Thema und unsere Hörer interessanten Interviewpartner aussuchen.
- **E** Die ausgewählte Person anfragen. Dabei den eigenen Namen, die Redaktion - in unserem Falle den Verein - und das Thema nennen.
- **E** Dem Interviewpartner außerdem die spätere Verwendung offenlegen: z.B. O-Ton für Veranstaltungshinweis, Interview für gebauten Beitrag, Material für Stundensendung. Zeit und Ort des Interviews absprechen.
- ! Interviewziel festlegen und vorbereiten: Was will ich von der Person wissen? Welche Aussagen möchte ich hören? Bei längeren Interviews ein Vorgespräch führen.
- **図** Vor dem Interview klären, wie der Interviewpartner angesprochen werden soll, z.B. mit Titel ( Dr. / Prof.), mit Funktion (Geschäftsführer, Vorsitzender, Leiterin...) oder einfach mit dem Namen.

#### **E** Vor dem Termin das **Aufnahmegerät** checken:

- Ist der Akku geladen? - Batterie im Mikro ok? (rotes Lämpchen am Mikro muß kurz leuchten)
- Mini-Disc dabei?
- Kopfhörer dabei?

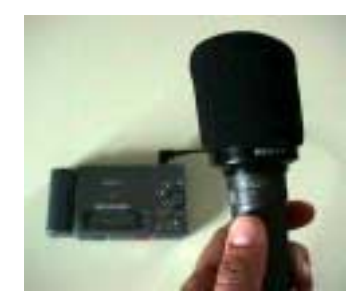

! Den **Interviewpartner** in die technischen Vorbereitungen mit einbeziehen.

Erklären, was man macht: Mikroprobe, Sprachprobe, um die Lautstärke feststellen zu können... .

Darauf achten, ob störende Geräusche im Raum sind und diese möglichst ausschalten: Kaffeemaschinen, Lärm, der durch's offene Fenster kommt....

- **E** Bevor ihr die erste Frage stellt, noch einmal vergewissern:
	- Pausentaste gelöst?
	- Gerät läuft?
	- Mikro eingeschaltet?

### 4.4. Sendelaufplan

Nachdem man die Sendung vorstrukturiert hat, müssen die Wort- und Musikanteile, die Jingles und Musiktitel in einem Sendelaufplan mit Zeitangaben festgehalten werden. Dies dient der TechnikerIn, der ModeratorIn und dem Gesprächspartner als Hilfestellung, um den Ablauf der Sendung immer vor Augen zu haben. Ebenso möchte Radio Köln einen Überblick über den Inhalt der Sendungen haben. Zudem müssen sie für die gespielten Musiktitel Gema-Abgaben bezahlen. **Für jede Sendung, ob es nun die Magazinsendung oder eine Stundensendung ist, muß ein Sendelaufplan erstellt werden.** 

#### **Wie schreibe ich einen Sendelaufplan auf dem Computer?**

Um einen Sendelaufplan auf dem Computer zu schreiben, muß der Computer neben dem Technikraum eingeschaltet werden.

- 1 Computer und Drucker über den Hauptschalter am Netzstecker links neben dem Drucker einschalten.
- $2 \sqrt{w}$  drücken auf Tastatur
- 3 **beliebige Taste drücken** 
	- **Benutzermenü erscheint**
	- Tastaturbefehle z.B.:
		- M Magazinsendung Laufplan A - Abendsendung Laufplan
		- S Sendeanmeldung
- 4 A drücken für den Laufplan einer Abendsendung **Startmenü erscheint**
- Tastaturbefehle z.B.: D Testdatei bearbeiten
- $\boxed{D}$  drücken
- 6 Name für Datei eingeben
- 
- 7 **return** drücken<br>8 J drücken für J drücken für Ja

- **Hauptmenü erscheint** Tastaturbefehle sind oben und unten
- 9 F1 drücken, damit Musterformblatt aufgerufen wird
- 
- 10 Titel der Sendung eingeben<br>11 Cursor mit den oben angege Cursor mit den oben angegeben Tasten weiterbewegen
- 12 Produktionsdatum eintragen
- 13 Musiktitel und Interpret eintragen und Zeiten dementsprechend ändern<br>14 Studiogast:
- Studiogast:
- 15 Moderation:<br>16 Technik:
- 16 Technik:<br>17 Sendeter
- Sendetermin:
- 18 Musikauswahl:
- 19 F8 drücken **Der Sendelaufplan wird ausgedruckt. Mit den Schritten 6 , 7 und 20 Sendelaufplan für Moderation und Technik wiederholt ausdrucken.**

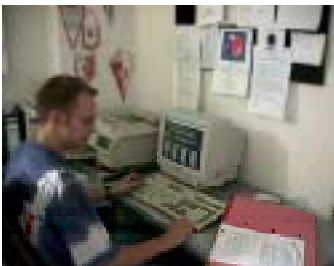

# Eine **Sendelaufplan** sieht wie folgt aus:

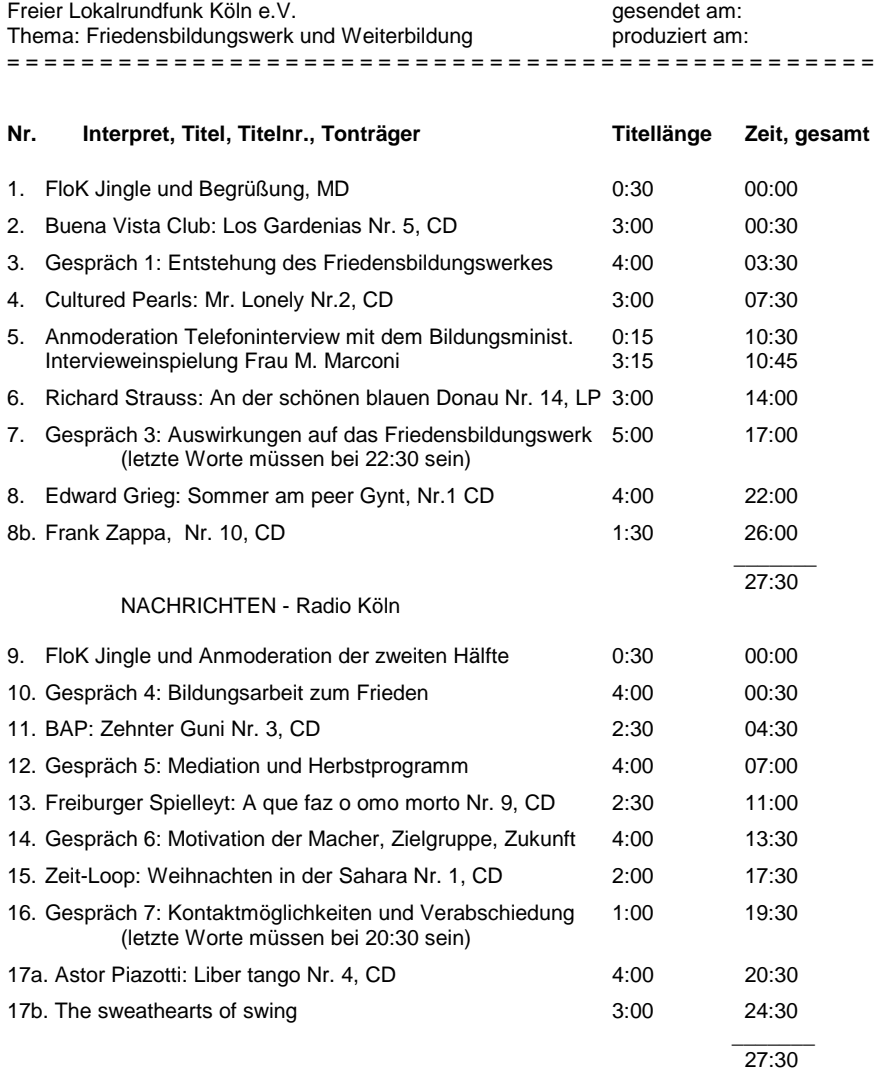

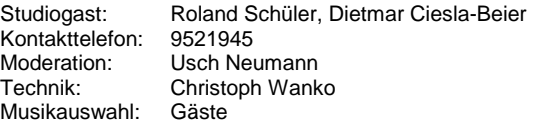

### 4.5. Archivierung der Sendungen

Grundsätzlich muß jede Sendung, die beim Freien Lokalrundfunk Köln produziert wird, auf einer DAT-Kassette archiviert werden. Der Gesetzgeber verpflichtet die Radiowerkstätten, gesendete Hörfunkbeiträge mindestens drei Monate zu archivieren.

Seit Bestehen des FLoK werden deshalb alle Sendungen kopiert und sorgfältig archiviert. Deshalb muß jede Sendung, nachdem sie auf Band aufgezeichnet wurde, vor der Abgabe bei Radio Köln auf eine DAT-Kassette kopiert werden. Stundensendungen auf das nummerierte FloK-Archiv, Hörens-Sendungen auf das Archiv mit den Buchstaben.

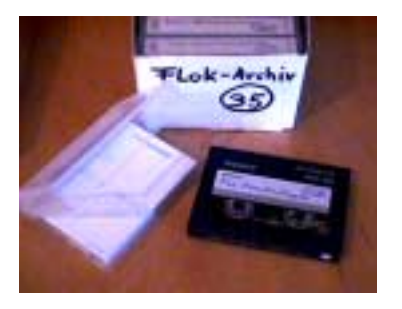

#### Archivierung nicht über das Mischpult

- 1 Bei Bandgerät A Powerschalter auf on stellen und bespieltes Band einlegen.
- 2 DAT-Recorder, der als DAT-Archivierungsgerät gekennzeichnet ist, einschalten.
- 3 Die letzte DAT-Kassette aus dem Archivierungskasten nehmen und mit dem eingesteckten Kopfhörer in den DAT-Recorder ans Ende der zuletzt aufgenommen Sendung spulen. Damit die Archivierung fortlaufend mit Zeitangabe gespeichert wird, muß man möglichst direkt hintereinander kopieren. So passen vier Sendungen auf eine DAT-Kassette. Wenn die letzte DAT-Kassette voll ist, eine Neue nehmen und entsprechend mit neuer Archivierungsnummer beschriften.
- 4 Beide schwarzen Steckkabel, die aus dem DAT-Recorder kommen, in die Steckleiste: Band A L + Band A R einstecken.
- 5 Rec Mod Schalter auf Longplay einstellen, da man so das Band doppelt so lang bespielen kann und vier Stundensendugnen auf eine DAT-Kassette passen.
- 6 Record am DAT-Recorder drücken, um zu prüfen, ob alles richtig eingestellt ist. Der Recorder nimmt noch nicht auf, der Pegel schlägt aber aus, wenn das Band gestartet wird.
- 7 Das bespielte Band auf der Bandlaufmaschine zur Probe starten und prüfen, ob man die Sendung über Kopfhörer hört und der Pegel einen Ausschlag anzeigt.
- 8 Band stoppen und an den Anfang zurückspulen.
- 9 Bei dem DAT-Recorder die Aufnahmetaste drücken, um die Pause zu lösen. Danach das Sendeband auf der Bandlaufmaschine starten.
- 10 DAT-Kassette beschriften mit dem Namen der Produktionsgruppe, dem Titel der Sendung und dem Sendedatum.
- 11 Nach der Archivierung die DAT-Kassette zurücklegen.
- 12 Das Band zurückspulen bei der Bandmaschine Bandmaster.

### 4.6. Sendeanmeldung und Eingangsbestätigung

Jedes aufgenommene Sendeband muß **drei Tage** vor dem Sendetermin bei Radio Köln vorliegen, da Radio Köln rundfunkrechtlich verantwortlich für das Bürgerfunk-Programm ist und die Sendebänder vor der Ausstrahlung abhören muß. Es gelten die publizistischen Grundsätze des Verbots rassistischer, Gewalt verherrlichender und pornographischer Darstellung. Außerdem dürfen wir in unseren Sendungen keine Werbung für kommerzielle Veranstalter einfließen lassen.

Das Sendeband wird auf der Hülle mit dem Sendedatum beschriftet und mit dem **Laufplan, der Sendeanmeldung und der Eingangsbestätigung** bei Radio Köln abgegeben. Auf der Sendeanmeldung werden die Produktionsgruppe, der Titel der Sendung und das Sendedatum genannt. Die Freistellungserklärung und der Förderantrag müssen von dem oder der Verantwortlichen der Produktionsgruppe jeweils **unterschrieben** werden.

#### **Sendeanmeldung und Eingangsbestätigung werden zusammen erstellt und ausgedruckt auf dem Computer neben dem Studio:**

- 1 zum **Benutzermenü ,** wie im Sendelaufplan angegeben, eingeben
- 2 S für Sendeanmeldung drücken
- 3 A für Abendsendung oder M für Magazin drücken

#### 4 - **Mustersendeanmeldung erscheint**

- 5 Vorname und Name des Verantwortlichen eintragen, mit return bestätigen<br>6 Straße und Hausnummer, mit return bestätigen
- Straße und Hausnummer, mit return bestätigen
- 7 Ort, mit return bestätigen
- 8 Telefonnummer, mit return bestätigen
- 9 Titel der Sendung, mit return bestätigen
- 10 Rubrik, mit return bestätigen
- 11 Archivierungsnummer Datkastennr + Datnr., mit return bestätigen Jede Sendung muß auf Dat-Kassette archiviert werden
- 12 Name der Laufplandatei, mit return bestätigen
- 13 Kontaktperson angeben, mit return bestätigen

#### **Sendeanmeldung und Eingangsbestätigung werden ausgedruckt**

#### **Sendeanmeldung für den Bürgerfunk bei Radio Köln**

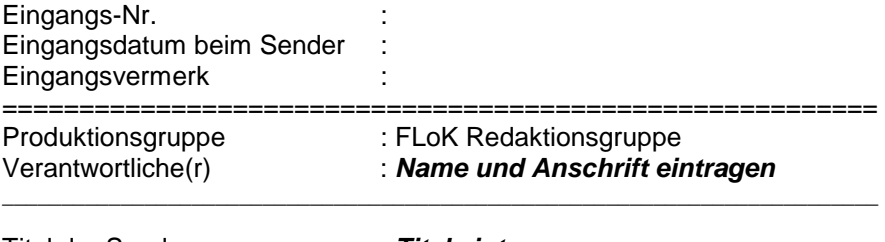

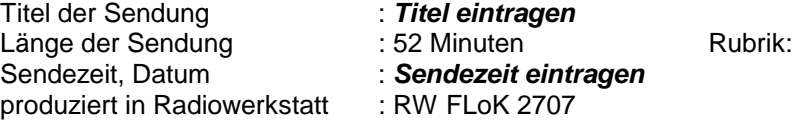

Weitere Angaben siehe beiliegender Laufplan !!!

(Plazierungswünsche außerhalb des "Schlangenprinzips" werden, soweit möglich, berücksichtigt; es besteht insoweit kein Anspruch auf die Sendezeit)

\_\_\_\_\_\_\_\_\_\_\_\_\_\_\_\_\_\_\_\_\_\_\_\_\_\_\_\_\_\_\_\_\_\_\_\_\_\_\_\_\_\_\_\_\_\_\_\_\_\_\_\_\_\_\_\_\_\_\_

#### Freistellungserklärung

Die anmeldende Gruppe erklärt:<br>1. die Voraussetzungen gemäß § 24 Abs 4 LRG NW zu erfüllen;<br>2. durch den Inhalt der Sendung nicht gegen geltendes Recht zu verstoßen;<br>3. Die Veranstaltergemeinschaft und die Lan

*..............................................................................................................................* 

die aus der Verbreitung der o.g. Sendung entstehen könnten, freizustellen.<br>Die anmeldende Gruppe versichert, daß sie alle Rechte für die Verbreitung des Beitrages besitzt. Sie behält die Urheberrechte<br>Und gestattet hiermit es gegenüber der von der o.g. Gruppe abgegebenen Haftungserklärung keine personellen Veränderungen in der Gruppe bzw. der Vertretung der Gruppe gibt.

Köln, den *Datum Unterschreiben!!!* 

Unterschrift des Verantwortlichen

#### Förderantrag

Die anmeldende Gruppe beantragt die Förderung der o.g. Sendung/Beitrages durch die Landesanstalt für Rundfunk. Sie ist<br>evrsichert, daß die o.g. Sendung/Beitrag weder ganz noch in Teilen anderweitig durch die FR gefördet wu

 $\_$  ,  $\_$  ,  $\_$  ,  $\_$  ,  $\_$  ,  $\_$  ,  $\_$  ,  $\_$  ,  $\_$  ,  $\_$  ,  $\_$  ,  $\_$  ,  $\_$  ,  $\_$  ,  $\_$  ,  $\_$  ,  $\_$  ,  $\_$  ,  $\_$  ,  $\_$ 

Köln, den *Datum Unterschreiben !!!*

*.................................................................................................................................*  Unterschrift des Verantwortlichen

======================================================================= Bestätigung der Ausstrahlung

### o.g. Sendung/Beitrag wurde am: Sendeplatz, Uhrzeit:

*.................................................................................................................................*

Die Dauer der Ausstrahlung betrug 52 Minuten.

Köln, den *Datum* 

Unterschrift Veranstaltergemeinschaft Köln

### Eine **Eingangsbestätigung** sieht wie folgt aus:

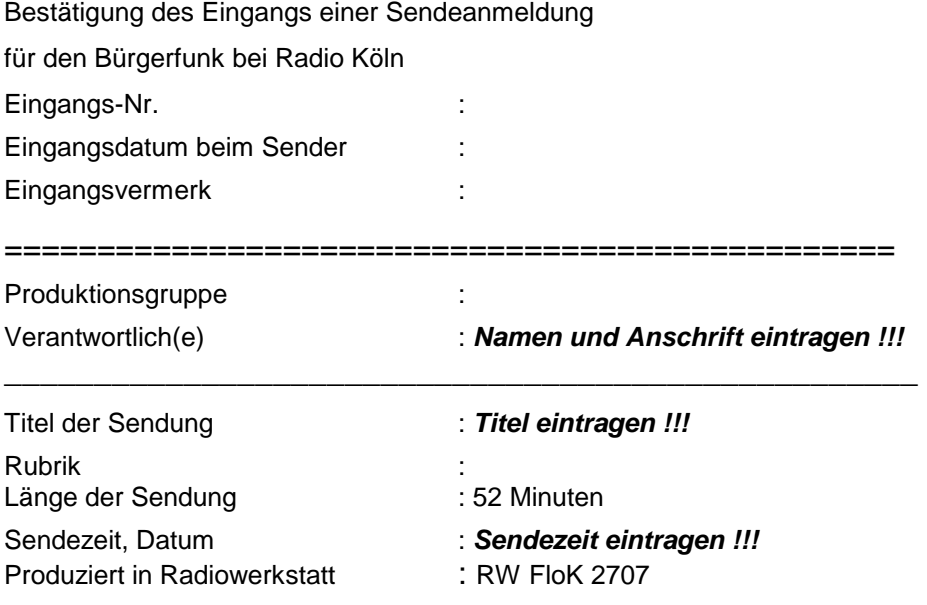

================================================

Hiermit wird der Erhalt der Sendeanmeldung und des dazugehörigen Sendebandes bestätigt:

Köln, den \_ \_ \_ \_ \_ \_ \_ \_ \_ \_ \_ \_ \_ \_ \_ \_ \_ \_ \_ \_ \_ \_ \_ \_ \_ \_ \_ \_ \_ Für die Veranstaltergemeinschaft Köln

\_ \_ \_ \_ \_ \_ \_ \_ \_ \_ \_ \_ \_ \_ \_ \_ \_ \_ \_ \_ \_ \_ \_ \_ \_ \_ \_ \_ \_ \_ \_ \_ \_ \_ interne Angaben Freistellungserklärung und Förderantrag vom ................................... Band zurück am : Archivierungsnummer : *Nr. eintragen !!!* Dateiname: *eintragen !!!* Thema-Rückfrage :

### 4.7. Sendebänder bei Radio Köln abgeben

Die Sendung muß **3 Tage** vor Sendedatum bei Radio Köln vorliegen, da sie sonst nicht gesendet wird. Die Abgabe des Bandes und der Sendeanmeldung wird direkt von Radio Köln auf der Eingangsbestätigung quittiert. Diese Bestätigung bitte unbedingt zurück zum Freien Lokalrundfunk Köln bringen. Sie dient dem Nachweis, daß wir das Band rechtzeitig bei Radio Köln eingereicht haben.

Bevor man den Weg zu Radio Köln antritt, bitte folgende Formulare dem Sendeband beilegen und vergewissern, daß sie unterschrieben und mit Sendedatum versehen sind:

 **- Sendelaufplan,** 

 **- Sendeanmeldung,** 

 **- Eingangsbestätigung.** 

**Kontrolliert auch bitte, ob das richtige Sendedatum auf dem Bandkarton eurer Sendung steht. Alles ok? Dann Band abgeben bei:** 

> **Radio Köln Im Mediapark 5 Tel.: 0221 - 951990**

Von der U-Bahnhaltestelle Christophstraße/Mediapark oder der S-Bahn und U-Bahn Haltestelle Hansaring geht man ca. fünf Minuten zu Fuß zu Radio Köln.

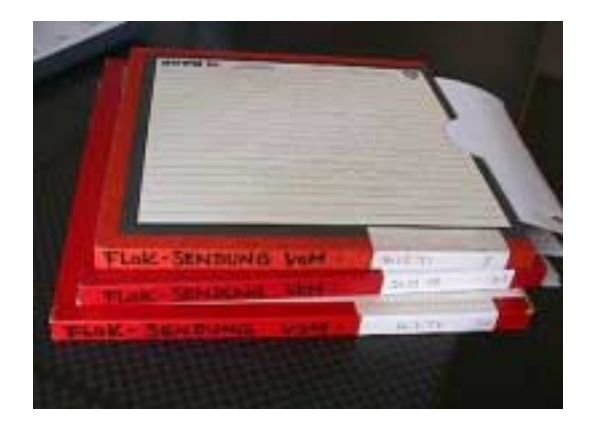

### 5. Aufnahme- und Schnitttechnik

### 5.1. Computerschnitt mit Cutmaster Pro

Es stehen drei Computer-Schnittplätze zur Verfügung. Die Bearbeitung von aufgenommen Audiobeiträgen ist mit dem Programm CutmasterPro möglich, so daß man Moderation, O-Ton oder Athmo miteinander mischen kann. Den richtigen Schnitt lernt man in Seminaren.

#### **Drei Punkte, die wichtig sind:**

- 1 Jedes neue Mitglied, das regelmäßig mit Cutmaster arbeitet, muß sich einen eigenen Ordner im Explorer anlegen unter Laufwerk n: n\*name\unterordner...*
- 2 Auf jeden Fall nur in dem eigenen Ordner abspeichern und für jede Sendung ein eigenes Unterverzeichnis anlegen, um Beiträge, die nicht mehr gebraucht werden, sofort im Explorer löschen zu können.
- 3 Es dürfen keine Disketten eingelegt werden, da die Gefahr besteht, daß durch Viren das komplette Netzwerk infiziert wird.

### 5.2. Technik im Aufnahmestudio

Der Aufnahmeraum ist das Herzstück der Radiowerkstatt. Hier stehen die Bandmaschinen zum Aufzeichnen der Sendungen auf Tonband, die Zuspielgeräte, das Steckpult, der Computer und das Mischpult.

Einige wichtige Hinweise:

- Die komplette Technik wird über den Hauptschalter rechts an der Wand über den Lichtschaltern eingeschaltet.
- Die Grundeinstellungen der Geräte müssen wie vorgefunden nach der Aufnahme wieder zurückgestellt werden.
- Bei der Aufnahme im Computer müssen der "MD-Recorder" eingeschaltet und auf Aufnahme ohne MD gedrückt werden. Im Display erscheint AD-DA.
- Keine Lebensmittel in den Aufnahmeraum mitnehmen.
- Nach der Aufzeichnung bitte überprüfen, ob keine Kassette, CD, Sendelaufplan, Vorschreibzettel oder Taschen liegengeblieben sind, da immer wieder Sachen vergessen werden.
- Vor dem Verlassen der Räume Fenster schließen und Hauptschalter ausschalten.

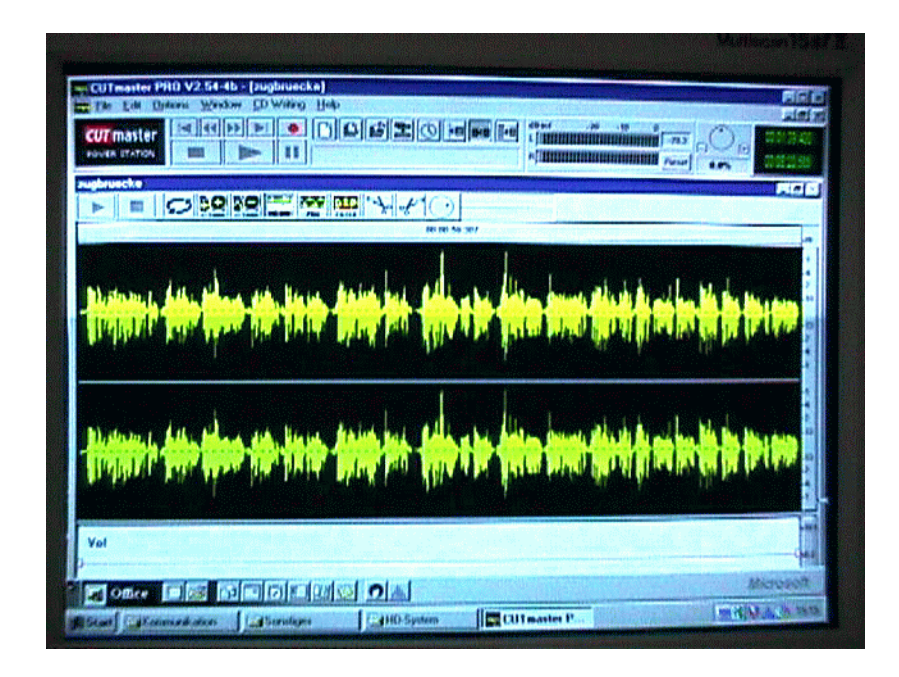

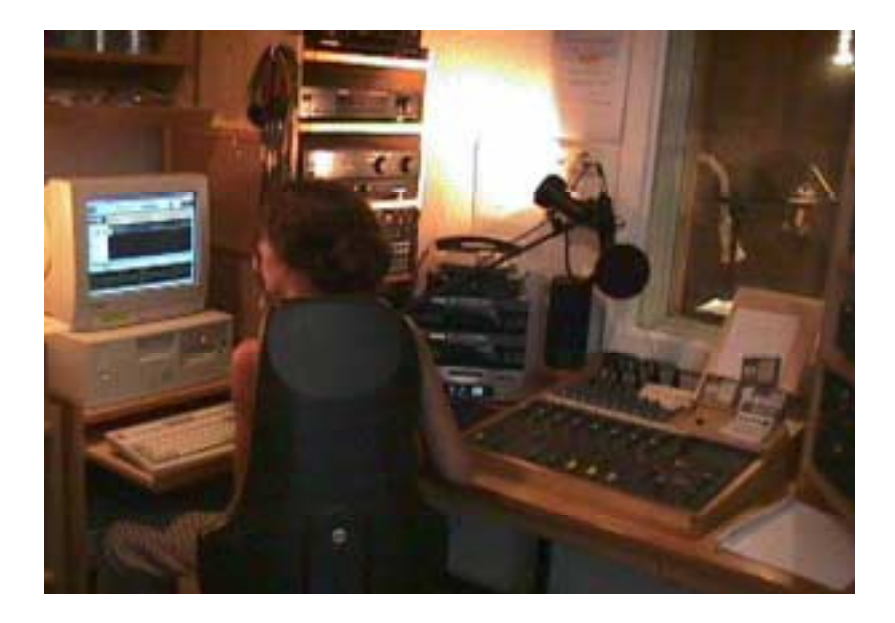

### 5.3. Aufzeichnung einer Sendung im Studio

#### Die Sendung wird auf **Tonband** aufgenommen

Grundsätzlich werden die Sendungen auf Tonband aufgezeichnet bis die technische Umstellung auf MiniDisc bei Radio Köln abgeschlossen ist.

- 1 Die Sendebänder befinden sich in dem Regalfach unter der Bandmaschine A. Es muß überprüft werden, ob das Band aus zwei Teilen besteht: Teil eins benötigt mindestens 27:30 Minuten, nach dem Gelbband Teil zwei ebenso 27:30 Minuten.
- 2 Nur die Bandmaschine Bandmaster wird zur Aufzeichnung verwendet, deshalb Power on schalten und Band einlegen.
- 4 Auf keinen Fall Schalter 'uncal' eindrücken, da sonst nichts ankommt.
- 5 Am Bandbeginn und nach dem Gelbband den Zeitschalter reset auf **00 00 00** einstellen.

#### Aussteuerung der **Mikrophone**

- 1 Die Gäste ca. 20 30 cm mittig vor den Mikros in der Sprecherkabine plazieren.
- 2 Um die Stimmen auszusteuern, wird der Schalter Input 1 am Mischpult auf  $-0$  – gestellt.
- 3 Über den Submischer werden die Mikros 1 und 2 der Sprecherkabine einzeln ausgepegelt. Vorerst muß die durchschnittliche Lautstärke eingestellt werden. Höhen- und Tiefeneinstellung lassen sich danach fein einstimmen.
- 4 Vorsicht bei Papierrascheln, da es oft auf dem Band zu hören ist. 5 -Gäste mit Handzeichen vertraut machen, z.B: EIN Finger hochhalten heißt, noch eine Minute bis zur nächsten Musikeinspielung.

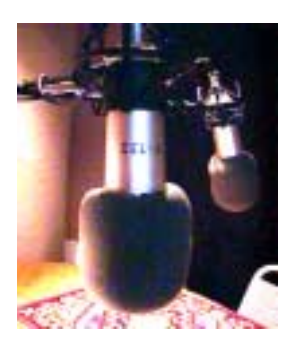

#### **Telefoninterview**

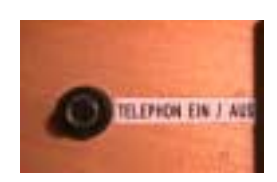

- 1 Schalter Input 1 am Mischpult auf 0 stellen.
- 2 Mikro in der Sprecherkabine aussteuern.
- 3 TelefongesprächspartnerIn anrufen.
- 4 Telefonschalter *ein/aus* einschalten, damit in der Sprecherkabine der Telefonpartner gehört werden kann.
- 5 Telefon-Backregler aufdrehen.
- 6 Telefonstimme am Submischer auspegeln.

#### Submischer

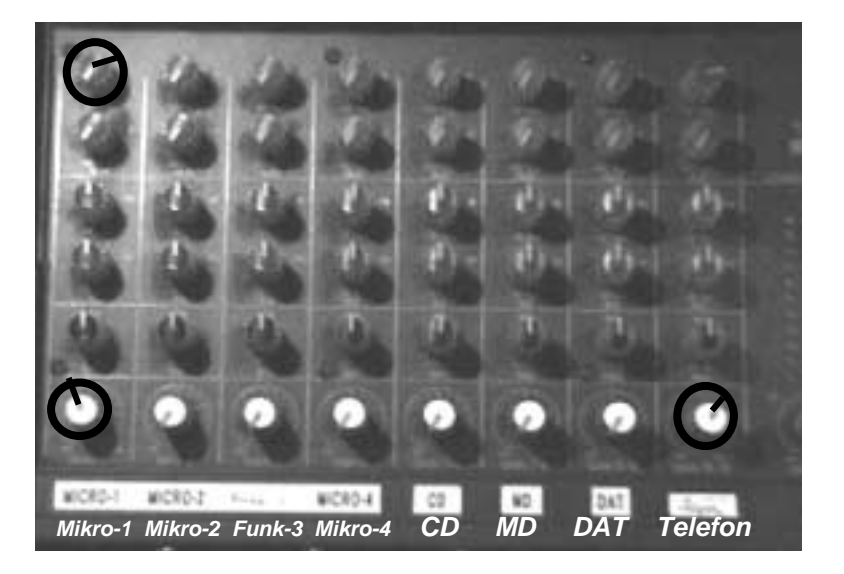

Die Sendung wird am Mischpult zusammengemischt.

Die entsprechenden Zuspielgeräte einschalten. In der Regel wird der Jingle auf MD zugespielt, MD Recorder (1 oder 2) einschalten.

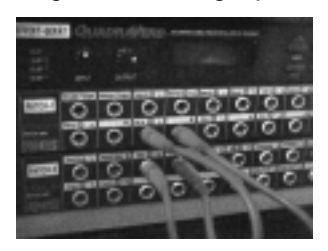

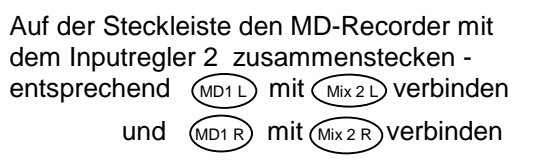

Der Schieberegler Input 2 ist nun an das MD Gerät angeschlossen. DATrecorder, Kassettenrecorder, Plattenspieler und CD-Player haben eigene Inputschieberegler. Auf Nachfrage gibt es Seminare, um die Technik im Studio zu üben.

- 1 Masterschalter am Mischpult eindrücken.
- 2 Schieberegler Master auf 0 stellen.
- 3 Tonband Aufnahme und Start gleichzeitig drücken.
- 4 Jingle auf MD zuspielen, dafür Schieberegler Input 2 hochziehen auf - 0 -, (vorher Lautstärke auspegeln mit gain - Drehregler).
- 5 Die Lautstärke muß bei jeder Musikzuspielung ausgesteuert werden. Während das Studiogespräch über das Mischpult aufgezeichnet wird, kann über den eingeschalteten PFL (prefader listening) Knopf die Musik ausgesteuert werden. Danach wieder Master drücken.
- 6 TechnikerIn und ModeratorIn sollten über Augenkontakt oder Handzeichen den Zeitpunkt der Musikeinblendung abstimmen. Dann Schieberegler Mikro runter und entsprechenden Schieberegler CD hoch.

### 5.4. Kassettenmitschnitt

Oft wird von den Beteiligten der Sendung ein Mitschnitt gewünscht. Jede Sendung kann nach Bedarf auf Kassette kopiert werden. Wenn eine Kassette mitgebracht wird, ist dies während der Aufzeichnung kein Problem. Für spätere Kassettenkopien wird eine Spende von 15,-DM erbeten.

### 6. Technikausleihe

Für die Produktion gebauter Beiträge werden Interviews oft außerhalb des Studios aufgenommen. Es stehen vier MD-Recorder, ein DAT-Recorder und mehrere analoge Geräte zur Verfügung. Für Mitglieder des FLoK ist die Ausleihe unentgeltlich, für Nichtmitglieder beträgt sie:

50,-DM pro Tag für ein MD-Aufnahmegerät 50,-DM pro Tag für den DAT-Recorder 25,-DM pro Tag für einen analogen Kassettenrecorder

Der behutsame Umgang mit den Geräten sollte selbstverständlich sein. Die Akkus nach Gebrauch wieder in das Ladegerät im Büro einlegen. Für jedes entliehene Gerät muß ein Leihvertrag erstellt werden.

#### Leihvertrag schreiben

- 1 Computer und Drucker neben dem Senderaum über den Hauptschalter am Netzstecker hinter dem Drucker einschalten.
- 2 w drücken auf Tastatur
- 3 **Deliebige Taste drücken Benutzermenü erscheint – Tastaturbefehle z.B.:**

- M Magazinsendung Laufplan S Sendeanmeldung
- 4 G drücken

#### **Leihvertrag Muster erscheint**

- 5 Vor und Zuname
- 6 Straße
- 7 Ort
- 8 Telefon
- 9 Nichtmitglieder Ausweisnummer
- 10 FLoK-Bevollmächtigte/r
- 11 welches Gerät, bitte Nummer eintragen
- 12 Gerätemiete pro Tag
- 13 Kaution
- 14 Mietdauer
- 15 Gerät wird zurückgebracht am
- 16 Gerät wird gebraucht bis

#### **Leihvertag wird ausgedruckt**

17 - F10 beendet das Programm und der Computer kann ausgeschaltet werden

**Leihvertrag bitte von Leihnehmer/in und Bevollmächtigtem/r unterschreiben und im Ordner unter entsprechendem Gerät einsortieren. Nummer des Gerätes auf dem Leihvertrag notieren. Bei Geräterückgabe wieder unterschreiben.** 

### 7. Publizistische Grundsätze

Hier noch ein Ausflug in die rechtlichen Grundlagen, an die sich auch BürgerfunkerInnen halten. Die im Grundgesetz der Bundesrepublik verbürgte Pressefreiheit schließt die Unabhängigkeit und Freiheit der Information, der Meinungsäußerung und der Kritik ein. Alle am Hörfunk Beteiligten nehmen ihre publizistische Aufgabe nach bestem Wissen und Gewissen wahr.

Die Sendungen dürfen

- keine rassistische Grundsätze verbreiten.
- nicht pornographisch sein.
- keine Kriegs- oder Gewaltverherrlichung beinhalten.

Die Sendungen sollten

- der Wahrhaftigkeit verpflichtet sein.
- der Wahrung der Menschenwürde.
- der Achtung vor der Intimsphäre des Menschen.

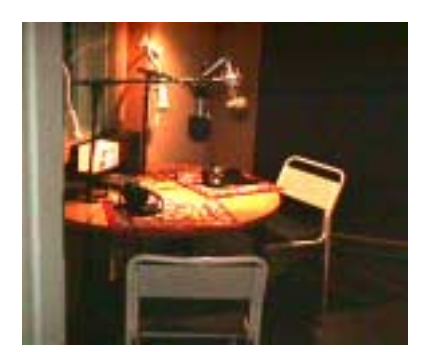

# Zu guter Letzt

Bitte denkt daran: Radioarbeit ist Teamarbeit. Alle, die zum FLoK kommen, sollen sich hier wohlfühlen. Jede/r kommt hierher, um mit Lust und Spaß Sendungen und Beiträge produzieren zu können - und nicht, um den Redaktionstisch aufzuräumen, im Studio die Kabel zu sortieren oder das Geschirr der Vorgänger spülen zu müssen.

Nun, dann bleibt uns nur noch:

#### **Herzlich willkommen beim FLoK und viel Spaß beim Produzieren!**